**Exam** : HP0-083

Title : OpenVMS Network

Administration

Version: Demo

| 1. What happens if the "Retransmit Threshold" of the OSI transport is exceeded?                            |
|----------------------------------------------------------------------------------------------------|
| A. server process exits                                                                                    |
| B. connection is dropped                                                                                   |
| C. DECnet hangs                                                                                            |
| D. system shuts down                                                                                       |
| Answer: B                                                                                                  |
|                                                                                                    |
| 2. A customer requires that users can establish interactive sessions across the network, but they will NOT |
| allow passwords to be sent in the clear. What can you use to satisfy this dual requirement?                |
| A. RSH                                                                                                    |
| B. SSH                                                                                                    |
| C. RLOGIN                                                                                                  |
| D. SET HOST                                                                                                |
| Answer: B                                                                                                  |
|                                                                                                    |
| 3. Which DECnet configuration files need to be kept synchronized in an OpenVMS cluster? Select TWO.        |
| A. NETOBJECT.DAT                                                                                           |
| B. NET\$MANAGE.DAT                                                                                         |
| C. NET\$SECURITY.DAT                                                                                       |
| D. NETNODE_LOCAL.DAT                                                                                       |
| E. NETPROXY.DAT/NET\$PROXY.DAT                                                                             |
| Answer: AE                                                                                                 |
|                                                                                                    |
| 4. What is a similarity between TCPIP proxy and DECnet proxy?                                              |
| A. both use the same proxy database                                                                        |
| B. both allow remote users anonymous access                                                                |
| C. both use AUTHORIZE to manage their database                                                             |
| D. both allow remote users to transparently access files                                                   |
| Answer: D                                                                                                  |
|                                                                                                    |

| 5. What do you do to preserve site-specific parameter settings and commands for a specific TCPIP    |
|----------------------------------------------------------------------------------------------------|
| service?                                                                                            |
| A. Edit SYS\$SYSTARTUP:TCPIP\$SYSTARTUP.COM.                                                        |
| B. Edit SYS\$SYSTEM:TCPIP\$SYSTARTUP.COM.                                                           |
| C. Create files of the form SYS\$SYSTEM:TCPIP\$service_SYSTARTUP.COM.                               |
| D. Create files of the form SYS\$STARTUP:TCPIP\$service_SYSTARTUP.COM.                              |
| Answer: D                                                                                           |
|                                                                                                    |
| 6. You have a system with three network adapters. How would you benefit from having two adapters on |
| the same subnet?                                                                                    |
| A. network connectivity failover                                                                    |
| B. load balancing of MOP traffic                                                                    |
| C. route two networks through OpenVMS system                                                        |
| D. allows the system to use one adapter for send and the other for receive                          |
| Answer: A                                                                                           |
|                                                                                                    |
| 7. How many bits are in an IPv4 address?                                                            |
| A. 4                                                                                                |
| B. 8                                                                                                |
| C. 16                                                                                               |
| D. 32                                                                                               |
| E. 64                                                                                               |
| Answer: D                                                                                           |
|                                                                                                    |
| 8. How many bits are in an IPv6 address?                                                            |
| A. 32                                                                                               |
| B. 64                                                                                               |
| C. 128                                                                                              |
| D. 256                                                                                              |
| Answer: B                                                                                           |

| 9. How many   | hosts can be cor   | nfigured us | sing the I | P networ  | k and subnet mask shown below? |
|---------------|--------------------|-------------|------------|-----------|--------------------------------|
| 10.66.96.0    | 255.255.255.19     | 92          |            |           |                                |
| A. 62         |                    |             |            |           |                                |
| B. 64         |                    |             |            |           |                                |
| C. 191        |                    |             |            |           |                                |
| D. 192        |                    |             |            |           |                                |
| E. 254        |                    |             |            |           |                                |
| Answer: A     |                    |             |            |           |                                |
|               |                    |             |            |           |                                |
| 10. Which ne  | twork device forw  | ards pack   | ets betw   | een IP sı | ubnets?                        |
| A. bridge     |                    |             |            |           |                                |
| B. hub        |                    |             |            |           |                                |
| C. switch D.  |                    |             |            |           |                                |
| router        |                    |             |            |           |                                |
| Answer: D     |                    |             |            |           |                                |
|               |                    |             |            |           |                                |
| 11. Which pro | otocol does Gatel  | D use to a  | dvertise   | routes?   |                                |
| A. ARP        |                    |             |            |           |                                |
| B. ICMP       |                    |             |            |           |                                |
| C. OSPF       |                    |             |            |           |                                |
| D. ESNMP      |                    |             |            |           |                                |
| Answer: C     |                    |             |            |           |                                |
|               |                    |             |            |           |                                |
| 12. A netstat | -r command on n    | ode 16.11   | 2.138.25   | displays  | the following information:     |
| Routing table | S                  |             |            |           |                                |
| Destination   | Gateway            | Flags       | Refs       | Use       | Interface                      |
| Route Tree fo | or Protocol Family | / 26:       |            |           |                                |
| Route Tree fo | or Protocol Family | / 2:        |            |           |                                |
| default       | 16 112 128 1       | LIGS        | 2          | 94624     | WEO                            |

16.112.128 belize U 1 48405 WE0 belize belize UHL 0 0 WE0

LOCALHOST L CALHOST UHL 49 13939757 LOO

16.10.121.2 16.112.128.3 UGHS 3 57536 WE0

Which route is used to ping node 16.3.12.47?

- A. LOCALHOST
- B. default
- C. 16.112.128
- D. 16.10.121.2

Answer: B

- 13. What is a function of TCPIP\$INETACP?
- A. monitoring all pseudo devices
- B. ensuring that network servers are running
- C. maintaining the routing table
- D. listening for and dispatching incoming connections

Answer: D

- 14. What is a function of ICMP?
- A. sharing web pages between nodes
- B. translating names to addresses
- C. transporting and routing information
- D. sharing IP status and error information

Answer: D

- 15. What advantage do TCP broadcast packets have over UDP broadcast packets?
- A. They can be routed.
- B. They are better compressed.
- C. They have a shorter round trip time.
- D. They implement a one to many message.

| Answer: A                                                                                                    |
|----------------------------------------------------------------------------------------------------|
|                                                                                                    |
| 16. What is the function of the ARP protocol?                                                                                                    |
| A. to resolve IP addresses to MAC addresses                                                                                                    |
| B. to resolve service names to port assignments                                                                                                    |
| C. to ensure quality of service (QoS) for a connection                                                                                                    |
| D. to determine the shortest path between two IP nodes                                                                                                    |
| Answer: A                                                                                                    |
|                                                                                                    |
| 17. Which types of routing can you set up on an OpenVMS system? Select TWO.                                                                                                    |
| A. fixed                                                                                                    |
| B. static                                                                                                    |
| C. flexible D.                                                                                                    |
| adaptive E.                                                                                                    |
| dynamic                                                                                                    |
| Answer: BE                                                                                                    |
|                                                                                                    |
|                                                                                                    |
| 18. Which technique can you apply to connect two network segments with nodes having the same                                                                                                    |
| 18. Which technique can you apply to connect two network segments with nodes having the same addresses?                                                                                                    |
|                                                                                                    |
| addresses?                                                                                                    |
| addresses?  A. Active Directory                                                                                                    |
| addresses?  A. Active Directory  B. Domain Name System                                                                                                    |
| addresses?  A. Active Directory  B. Domain Name System  C. Network Address Translation                                                                                                    |
| addresses?  A. Active Directory  B. Domain Name System  C. Network Address Translation  D. Dynamic Host Configuration Protocol                                                                                                    |
| addresses?  A. Active Directory  B. Domain Name System  C. Network Address Translation  D. Dynamic Host Configuration Protocol                                                                                                    |
| addresses?  A. Active Directory  B. Domain Name System  C. Network Address Translation  D. Dynamic Host Configuration Protocol  Answer: C                                                                                                    |
| addresses?  A. Active Directory  B. Domain Name System  C. Network Address Translation  D. Dynamic Host Configuration Protocol  Answer: C  19. A user needs to run a TCP/IP application using an unprivileged account. Which port numbers are                     |
| addresses?  A. Active Directory  B. Domain Name System  C. Network Address Translation  D. Dynamic Host Configuration Protocol  Answer: C  19. A user needs to run a TCP/IP application using an unprivileged account. Which port numbers are available for this? |

D. any free port above 4095

Answer: B

20. You need to present four names to an IP network. What is the minimal hardware configuration required?

A. one server with one NIC B.

one server with four NICs

C. two servers with two NICs each

D. four servers with one NIC each

Answer: A

## **Trying our product!**

- ★ 100% Guaranteed Success
- ★ 100% Money Back Guarantee
- ★ 365 Days Free Update
- ★ Instant Download After Purchase
- ★ 24x7 Customer Support
- ★ Average 99.9% Success Rate
- ★ More than 69,000 Satisfied Customers Worldwide
- ★ Multi-Platform capabilities Windows, Mac, Android, iPhone, iPod, iPad, Kindle

## **Need Help**

Please provide as much detail as possible so we can best assist you.

To update a previously submitted ticket:

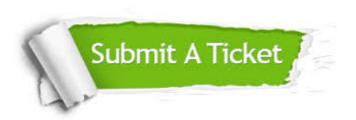

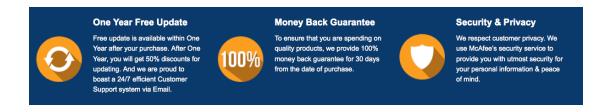

## Guarantee & Policy | Privacy & Policy | Terms & Conditions

Any charges made through this site will appear as Global Simulators Limited.

All trademarks are the property of their respective owners.

Copyright © 2004-2014, All Rights Reserved.